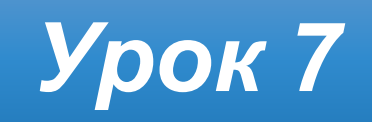

*5*

# *Урок 7* **Види сучасних персональних комп'ютерів**

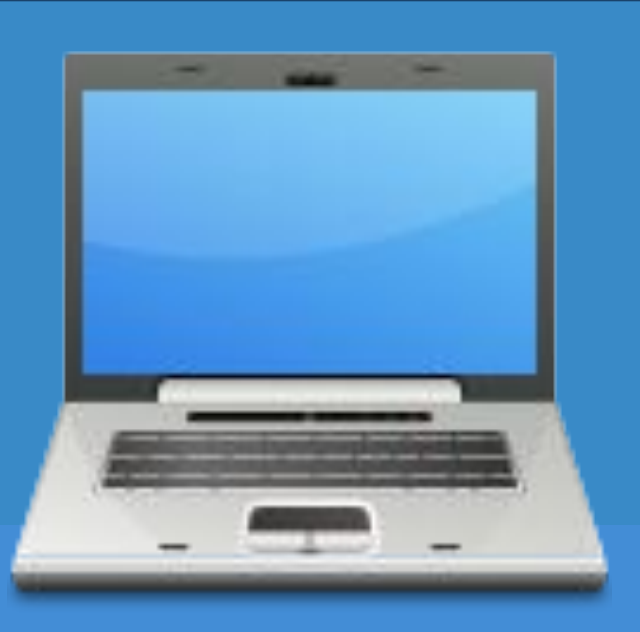

# **Інформаційна хвилинка**

*У центрі Єкатеринбурга на набережній річки Ісеть 2005 року було відкрито пам'ятник клавіатурі. Монумент – точна копія клавіатури в масштабі 30:1.* 

Розділ 2 § 2.2

*Складається із 104 бетонних клавіш, вага кожної – близько 100 кг. Клавіша «пропуск» важить майже півтони.*

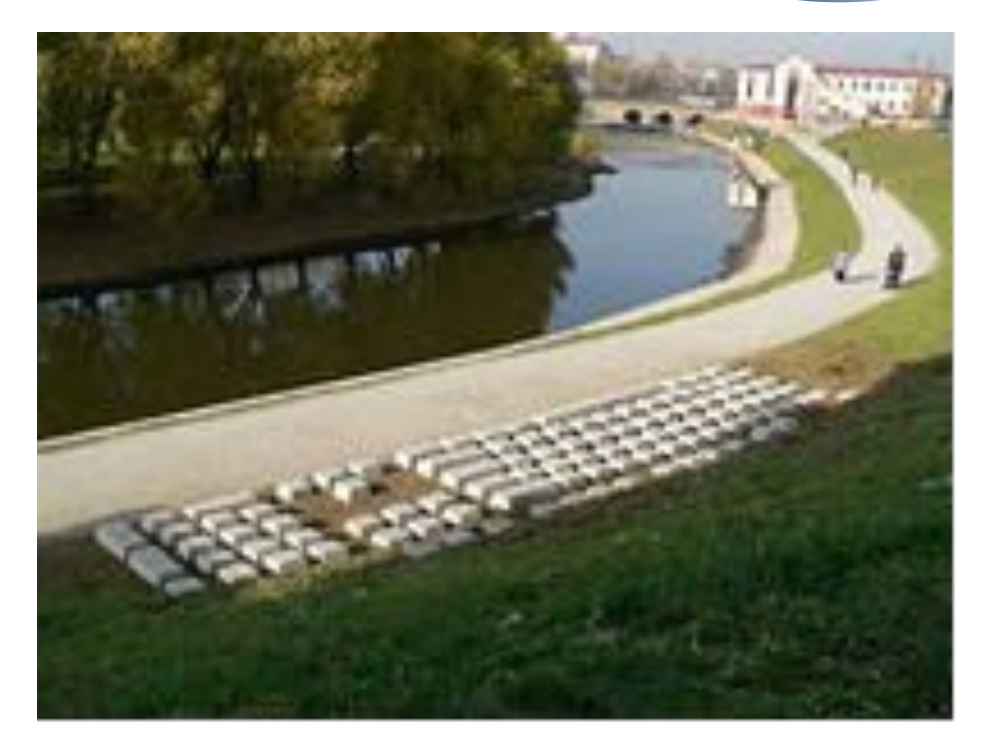

*5*

§ 2.2

# Розділ 2 **Кросворд**

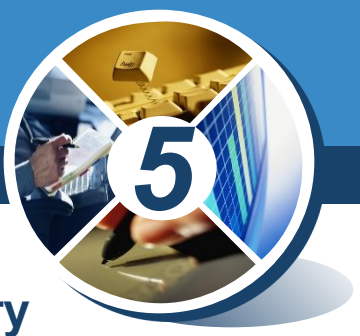

**Наприкінці 16 ст. Джиан Доменіко Кампанело написав книгу «Місто сонця». У кожного з чотирьох головних управителів міста сонця була бібліотека, що містила лише одну книгу під назвою «Мудрість», у якій стисло та доступно було викладено всі науки. Що ж сьогодні править за «Книжку мудрості»?. Відповідь на це запитання міститься у виділених клітинках**

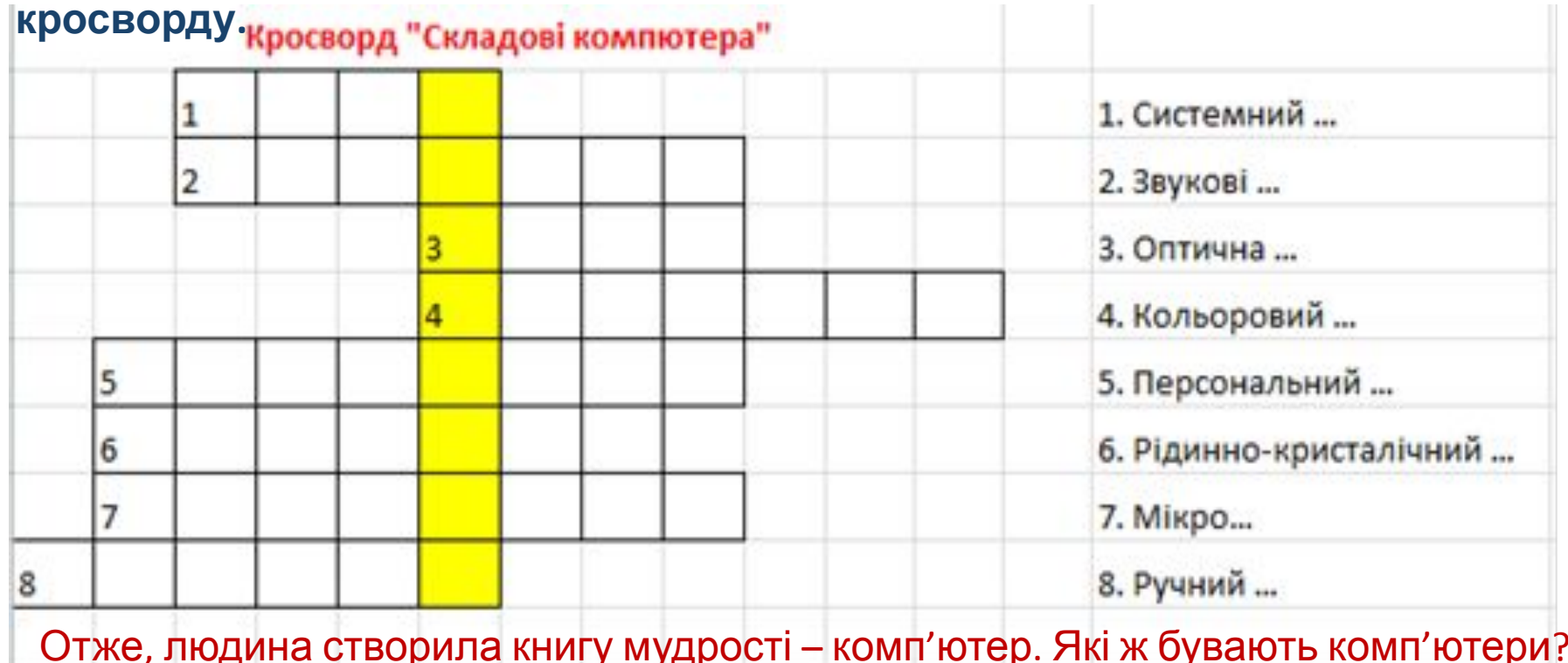

### **Персональні комп'ютери**

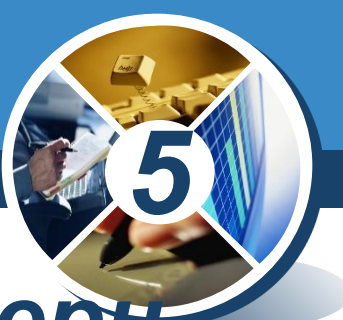

### *•Персональні комп'ютери •Стаціонарні •Офісний*

*•Ігровий*

Розділ 2 § 2.2

*•Домашній*

*•Портативні •Ноутбук*

*•Нетбук*

ALC NO

*•Планшетний*

*•Комунікатор (смартфон)*

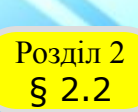

ww.teach-inf.at.ua

### **Офісні комп'ютери**

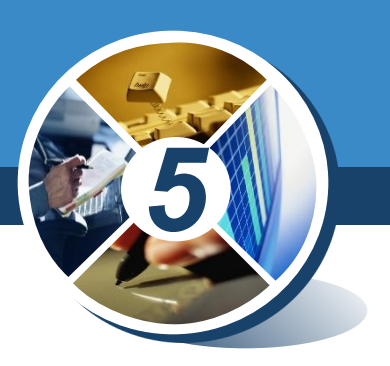

*Офісні персональні комп'ютери призначені для опрацювання та зберігання в першу чергу текстових і числових даних.* 

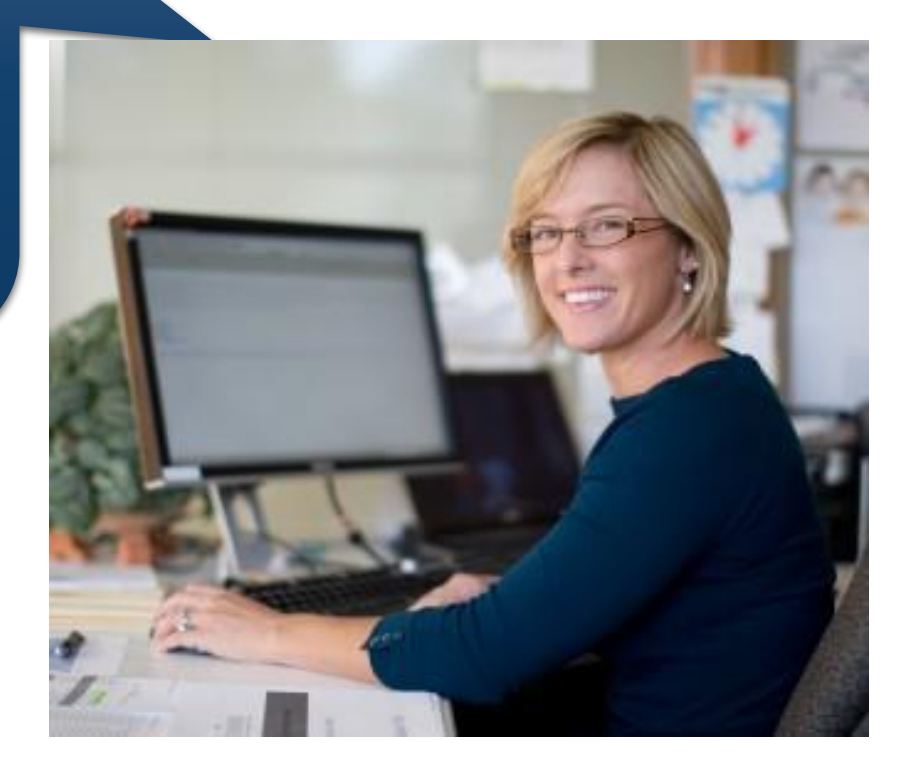

### **Домашні комп'ютери**

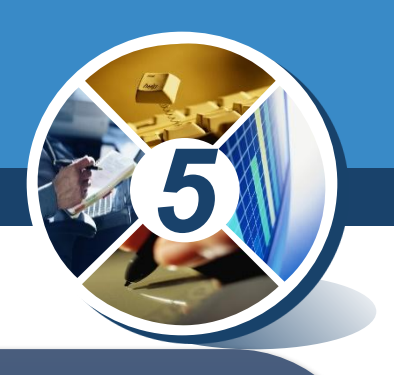

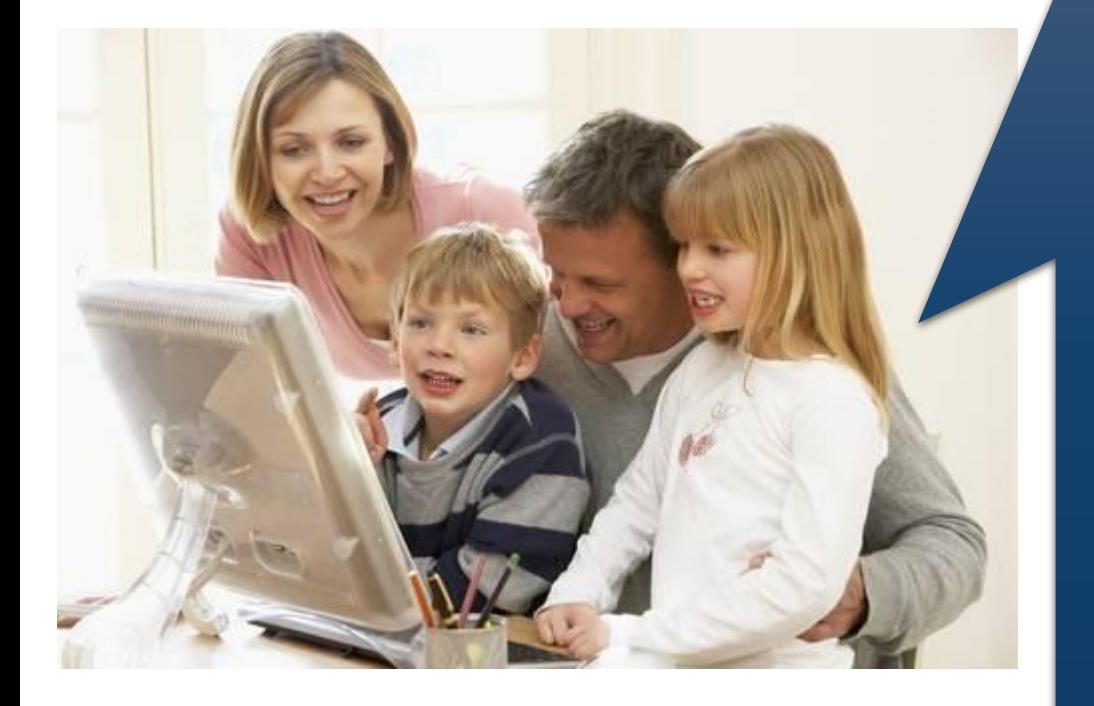

ww.teach-inf.at.ua

Розділ 2 § 2.2

> *Домашні комп' ютери використовуються не тільки для розв' язування задач, а й для відтворення музики, відеофільмів, створення комп' ютерних фотоальбомів тощо.*

#### **Ігрові комп'ютери** Розділ 2 § 2.2

ww.teach-inf.at.ua

*Ігрові персональні комп'ютери для комп' ютерних ігор. можуть мати додаткові ігрові пристрої введення та виведення даних: джойстик, руль і педалі для комп' ютерних автоперегонів*

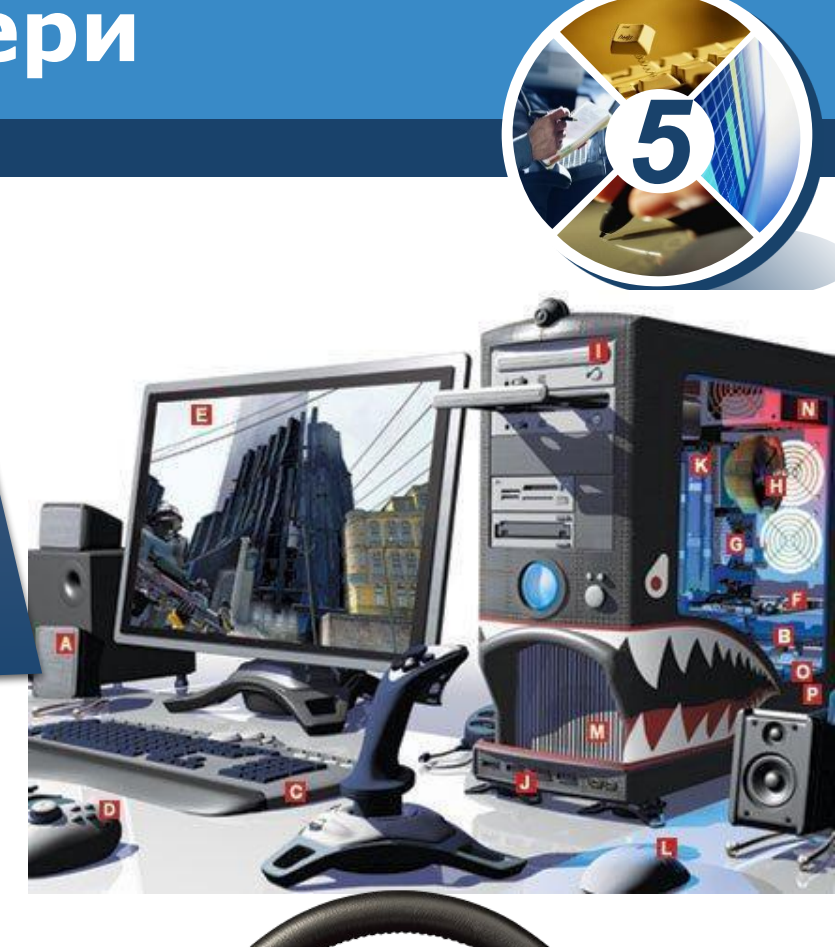

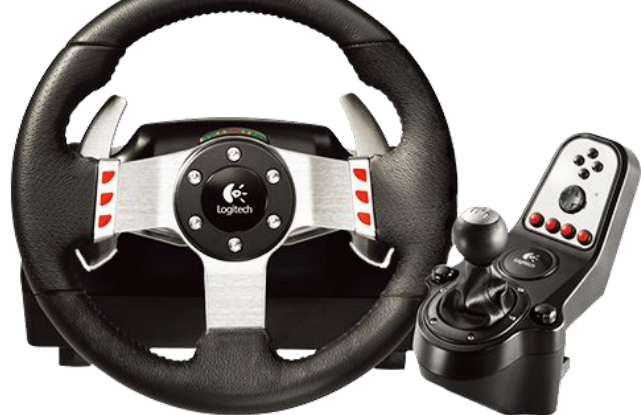

### **Портативні комп'ютери**

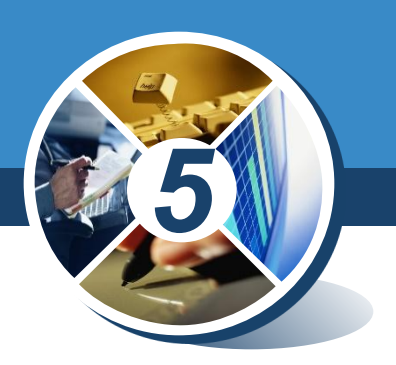

### ✔ *Ноутбук* ✔ *Нетбук* ✔ *Планшетний комп'ютер* ✔ *Кишеньковий комп'ютер*

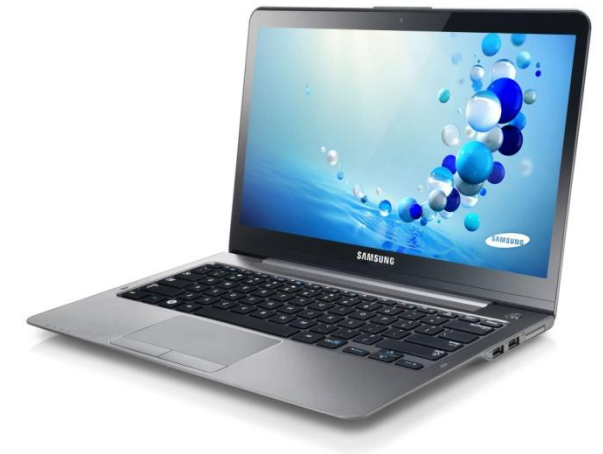

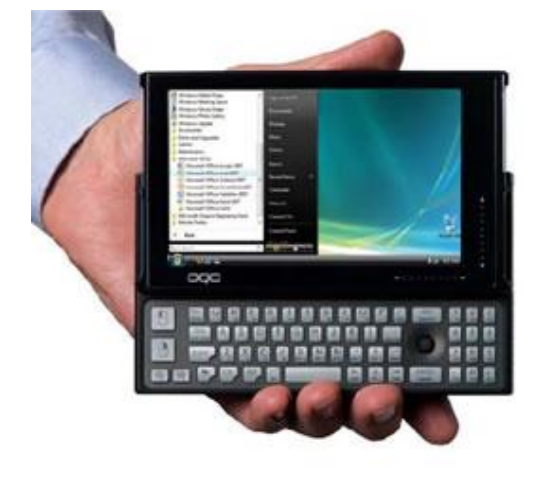

ww.teach-inf.at.ua

Розділ 2 § 2.2

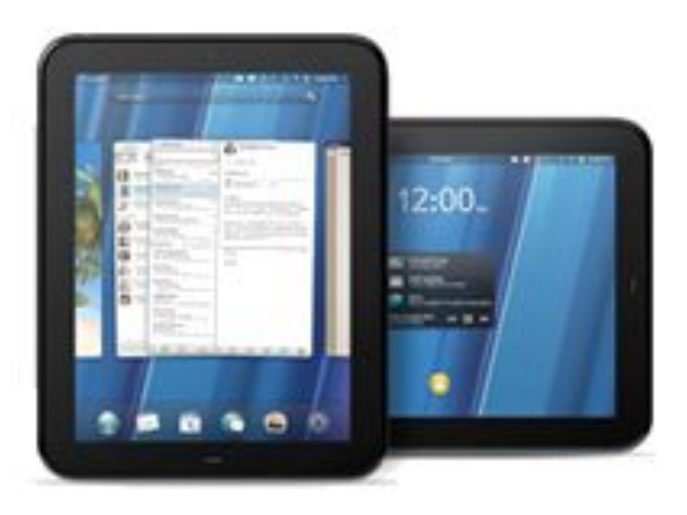

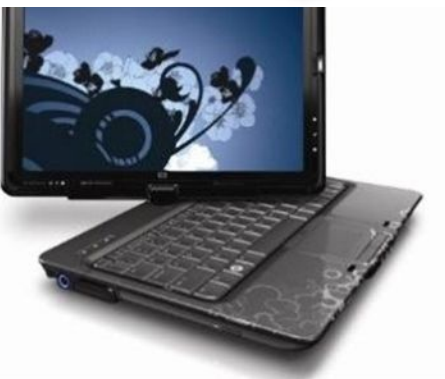

Розділ 2 § 2.2

ww.teach-inf.at.ua

# **Ноутбук**

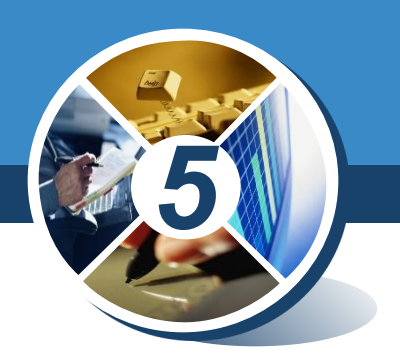

*Ноутбуки за своїми можливостями майже не відрізняються від стаціонарних офісних і домашніх персональних комп'ютерів. Але вони легші (від 1 до 4 кілограмів), мають менші розміри і забезпечують роботу без підключення до електричної мережі протягом 1–4 годин.*

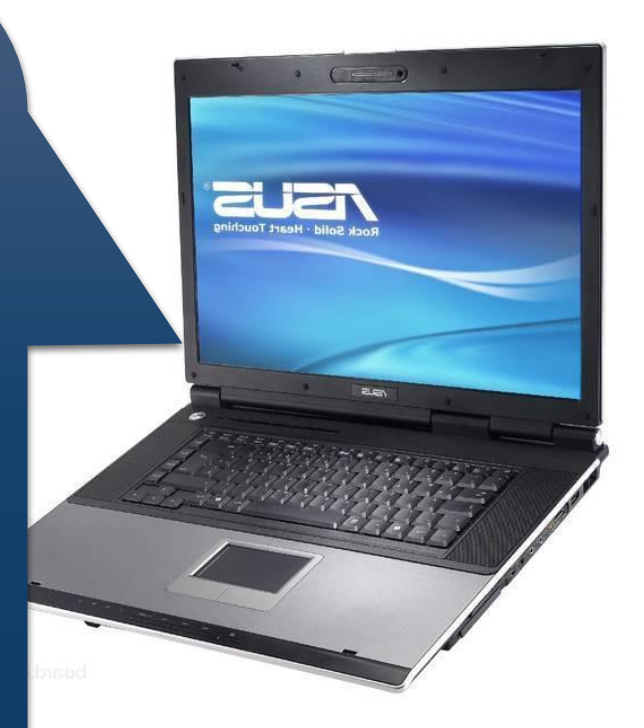

Розділ 2 § 2.2

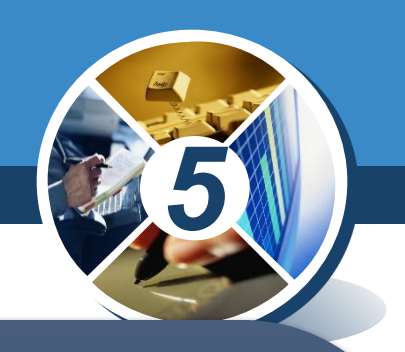

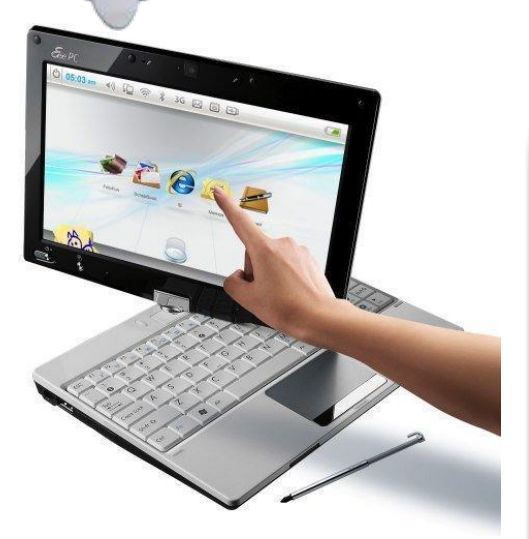

ww.teach-inf.at.ua

**Нетбук**

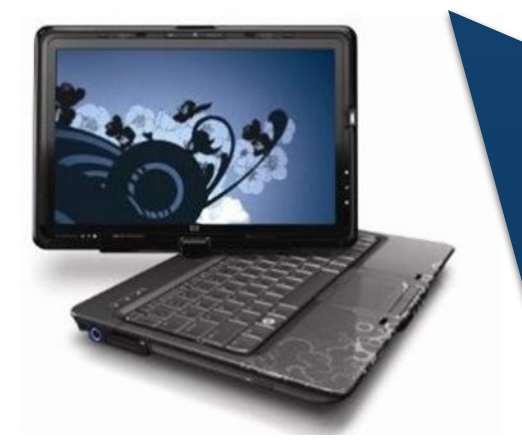

*© Вивчаємо інформатику teach-inf.at.ua*

*Нетбуки не мають високої швидкодії. Однак, завдяки малим розмірам і малій масі (приблизно 1 кілограм), значній тривалості роботи без підключення до електричної мережі (до 6 годин) вони широко використовуються користувачами, діяльність яких пов' язана з постійною зміною місця (рекламні та торговельні працівники, працівники транспорту, студенти тощо).* 

**Планшет**

ww.teach-inf.at.ua

Розділ 2 § 2.2

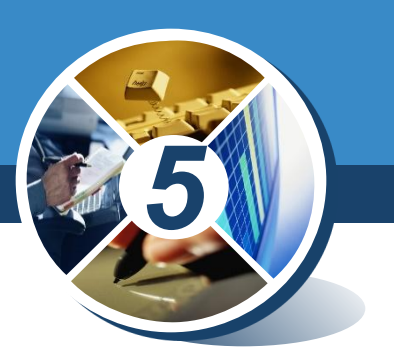

 *В Планшетних комп' ютерах для введення даних використовується чутлива до дотиків поверхня екрана. Планшети здебільшого використовуються для перегляду відеофільмів, прослуховування аудіозаписів, читання електронних книжок, а також для роботи в Інтернеті.*

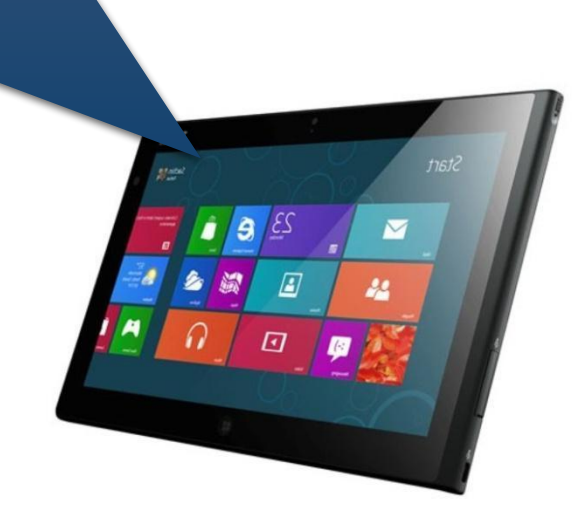

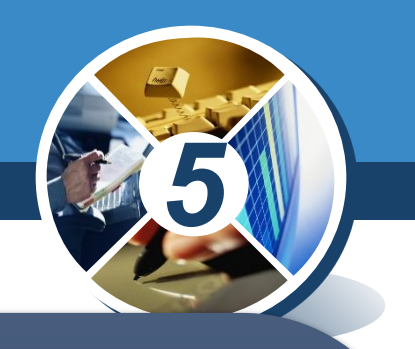

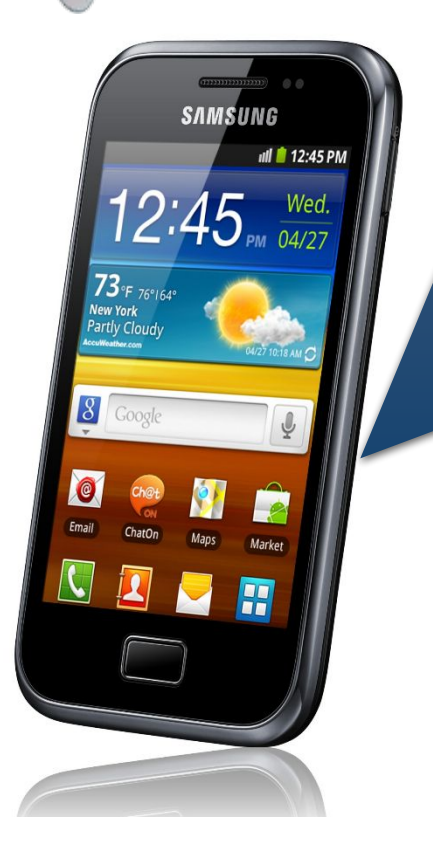

ww.teach-inf.at.ua

Розділ 2 § 2.2

*© Вивчаємо інформатику teach-inf.at.ua*

*смартфони призначені для забезпечення мобільного зв'язку, а також для виконання операцій опрацювання, передавання і зберігання даних: введення та пересилання текстів, робота в Інтернеті, опрацювання фотографій, ведення ділового щоденника, перегляд відео, читання електронних книжок тощо.*

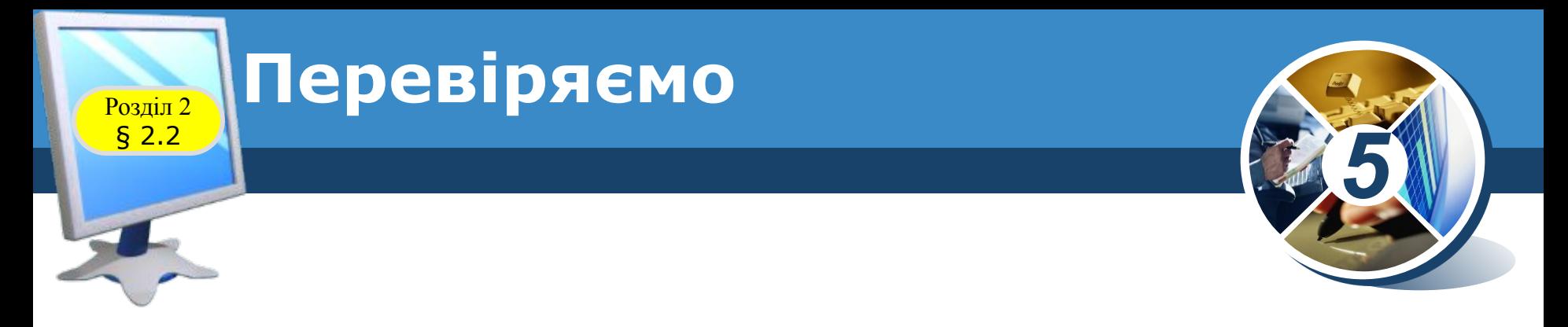

6<sup>•</sup>. Розташуйте літери, що відповідають певним видам мобільних персональних комп'ютерів, у порядку зростання маси цих комп'ютерів:

а) нетбук; б) ноутбук; в) смартфон; г) планшетний комп'ютер. *в); г); а); б)*

7<sup>•</sup>. Запишіть види персональних комп'ютерів, у яких відсутня клавіатура як окремий пристрій:

### а) планшет **(5)** смартфон **(6)** гада (1)

8<sup>•</sup>. Запишіть види персональних комп'ютерів, у яких для введення даних використовується тачпед:

а) ноутбук; б) нетбук; в)

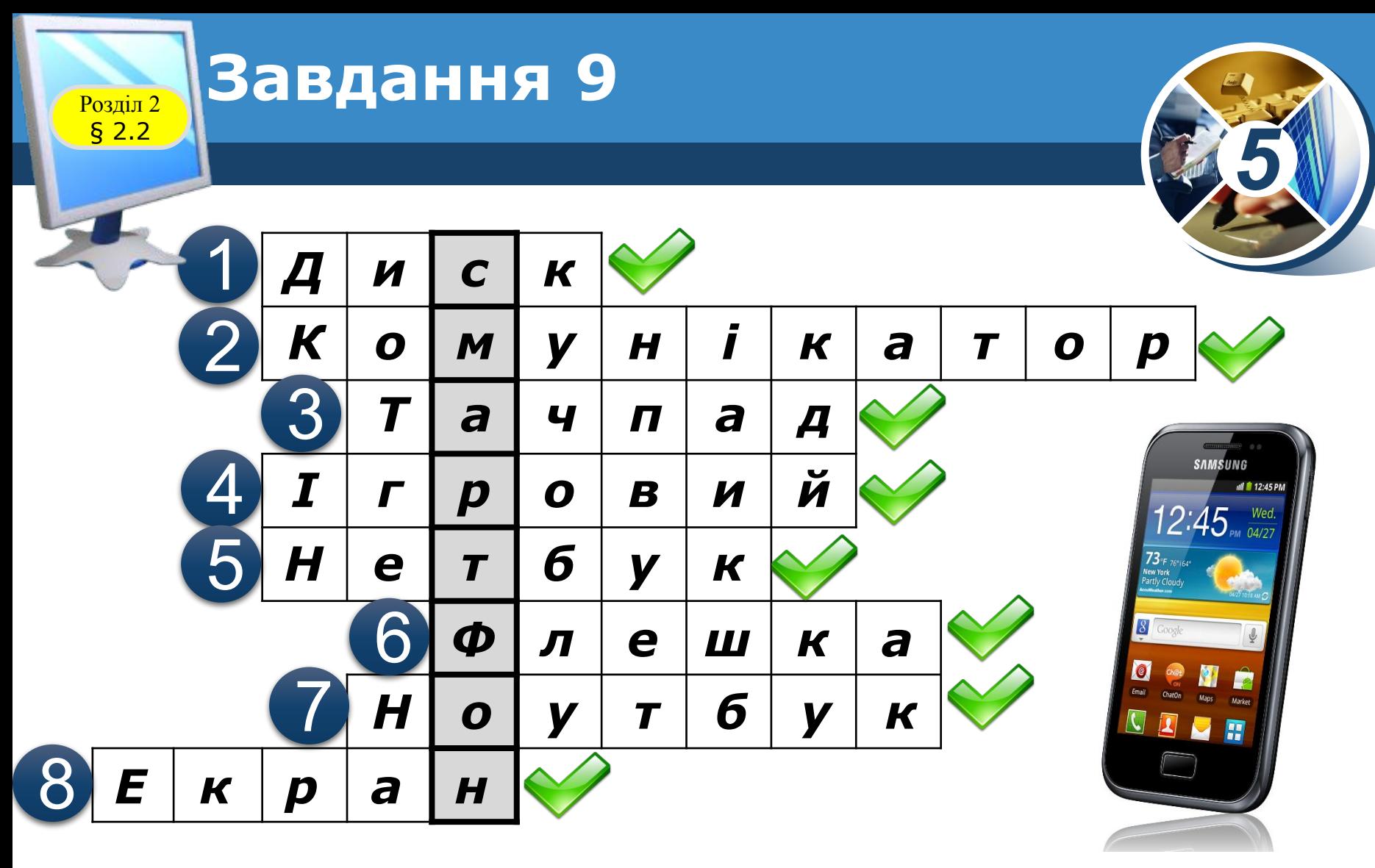

8. Blydžinojus jaugoląnči pasapoje ali jaugi kiel propusopapie letojas za z **8. В робійноў мора перенесення дана ў разів нібрацый радвою рад 2 в ся х**<br>Гавраідніч брадоўвай а киптві д код музей скорбі 'ветер у доніншого *Ключове слово*

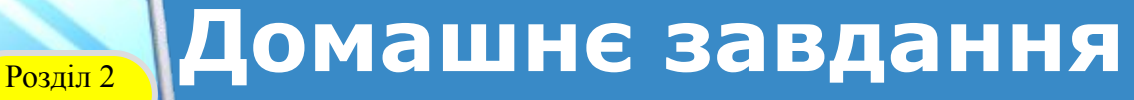

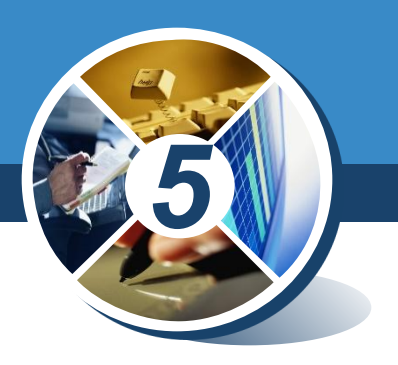

### *Проаналізувати ст.48-50; Виконати Завдання 3, ст.52*

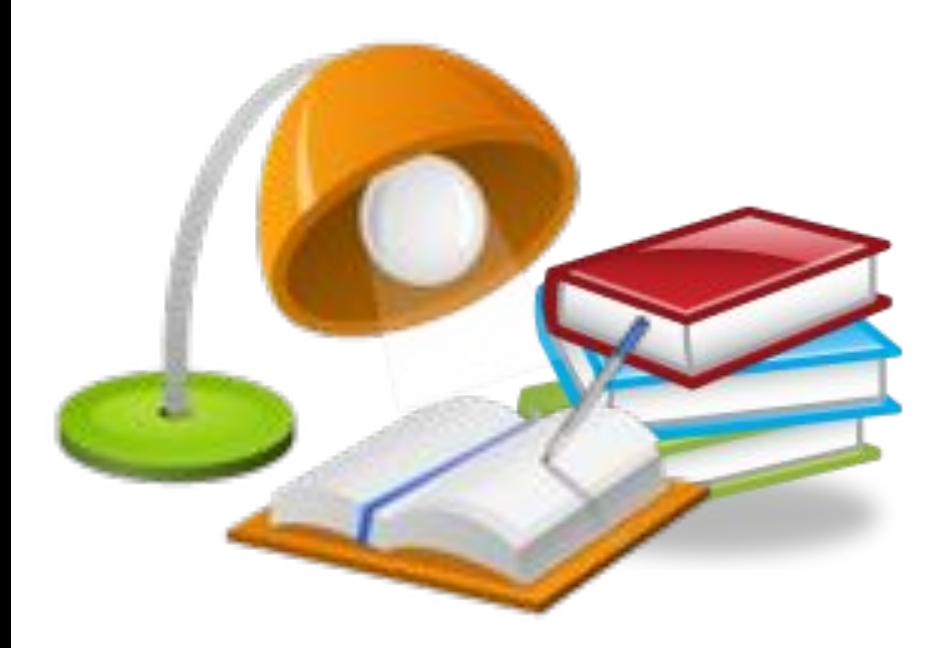

§ 2.2

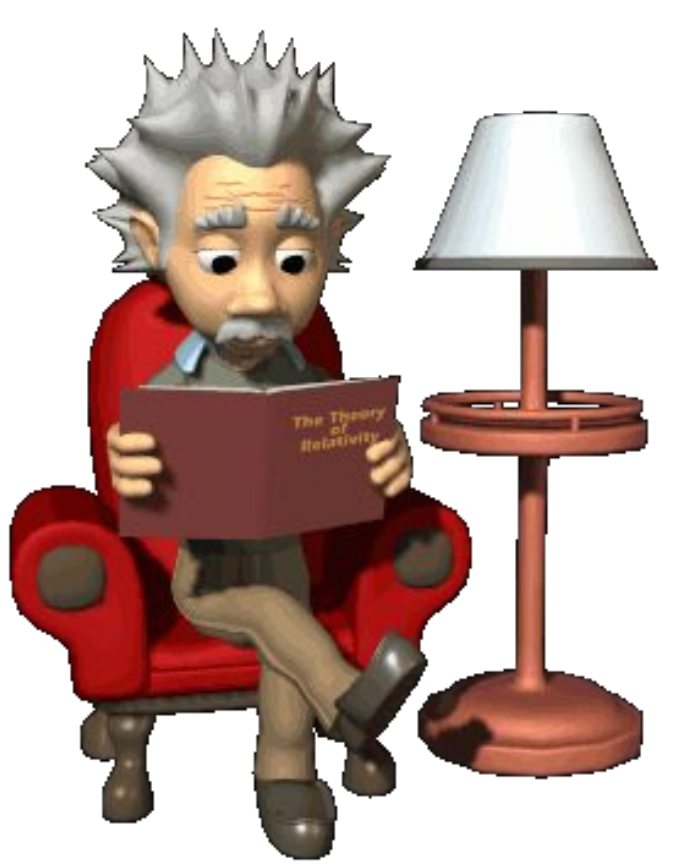

### **Працюємо за комп'ютером**

Розділ 2 § 2.2

*5*

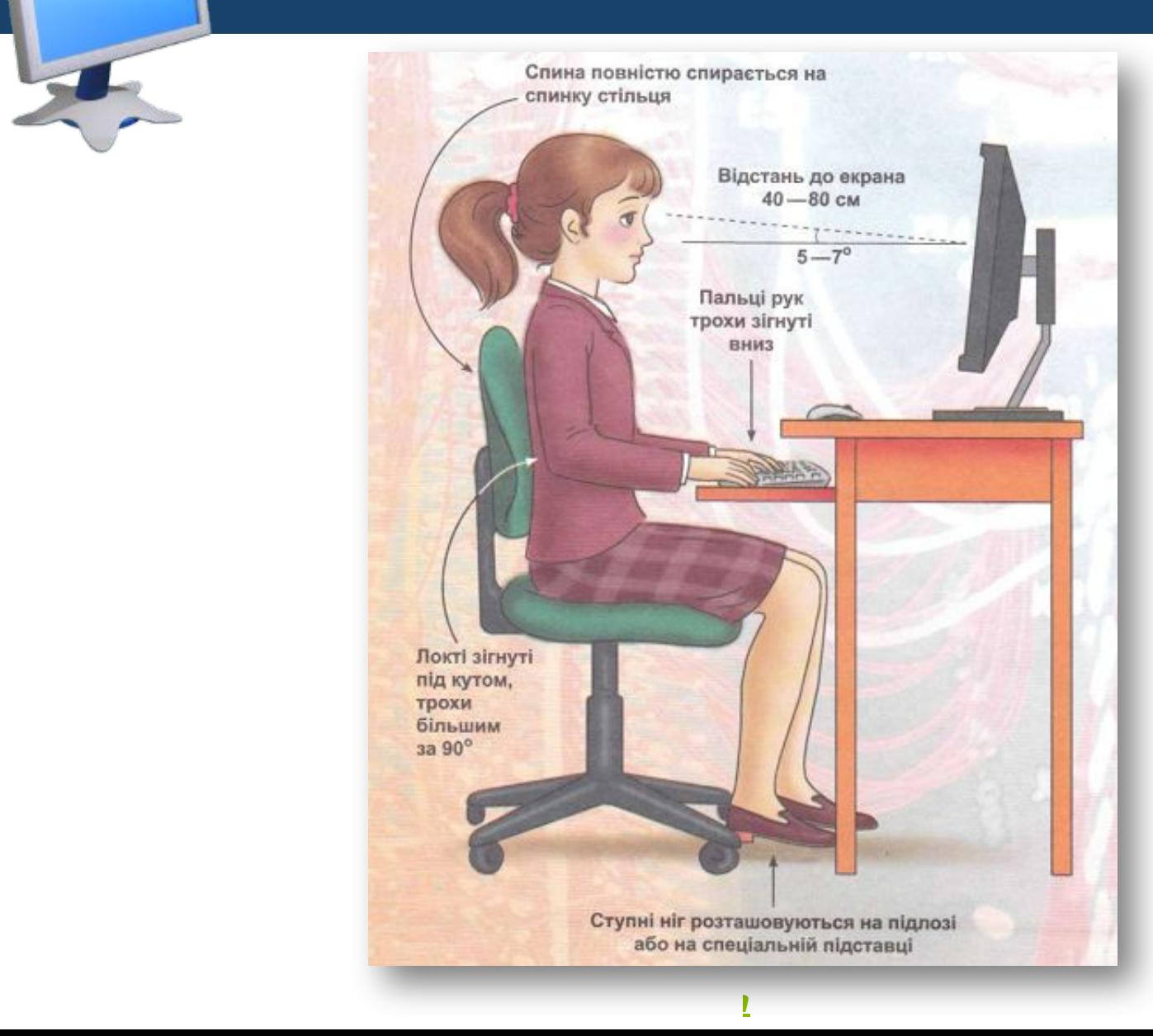